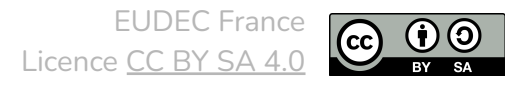

## **Synthèse du manuel du cadre démocratique v0.2 (30/10/2022)**

Pour prendre une décision au sein d'EUDEC France, il existe 4 possibilités :

- décider en tant que rôle
- annoncer une "consultation avant décision"
- initier un vote au sein d'un cercle
- initier un vote au sein de l'Assemblée des Membres (AdM)

Plus l'impact de la décision est grand, plus il faut aller vers le bas de cette liste. Si la décision n'impacte que votre rôle (par exemple, rédiger une synthèse du manuel), vous la prenez, tout simplement. À l'extrême inverse, si la décision est stratégique pour l'association (par exemple, changer le texte qui décrit la raison d'être de l'association), vous initiez un vote en AdM.

La "consultation avant décision" (2e point) permet de recueillir les avis des gens qui seront directement impactés par la décision et/ou qui sont experts dans le domaine. Les avis émis ne sont pas contraignants, vous prenez vous-même la décision à la fin du processus.

Le vote au sein d'un cercle (3e point) se passe souvent "par fil de discussion asynchrone" :

- créer un message dans la "Team" Basecamp du cercle (dans "Forum et annonces") et sélectionner la catégorie "Vote"
- exposer la proposition dans le message
- laisser 200 heures (8 jours et 8 heures) pour que chaque membre puisse indiquer en commentaire du message son vote et éventuellement ses questions de clarification
- répondre aux questions de clarification aussi rapidement que possible
- clôturer le vote, soit après que tous les rôles du cercles aient voté, soit après les 200 heures. Indiquer les résultats pour chaque type de vote ainsi que le résultat final, puis archiver le message
- les membres peuvent changer leurs votes jusqu'à la clôture du vote

Si vous n'avez pas de rôle, vous ne pouvez qu'initier un vote au sein d'un cercle (3e point) ou de l'AdM (4e point)<sup>1</sup>. Pour avoir un rôle (on dit "énergétiser") un rôle, il faut :

- soit s'auto-nommer dans un rôle qui existe déjà mais qui est vacant (cf. la liste sur [https://www.eudec.fr/notre-organisation-1](http://www.eudec.fr/notre-organisation-1))
	- dans la "Team" Basecamp du cercle créer une discussion nommée "Auto-nomination dans le rôle [nom du rôle]"
	- si personne ne demande une élection dans les 200 heures, vous énergétisez officiellement le rôle. Sinon, une élection est organisée en AdM.
- soit créer un rôle :
	- cela demande un vote en cercle (souvent "par fil de discussion asynchrone")
	- puis une auto-nomination (on peut aussi faire les deux en même temps)

## *Lien vers la totalité du manuel du cadre [démocratique](https://intra.eudec.org/view/democracy/EUDEC_France_-_Manuel_du_cadre_democratique_-_1000._(v4.2)_Fonctionnement_general.pdf)*

<sup>1</sup> Bien sûr, vous pouvez aussi voter dans un cercle si un vote est initié par quelqu'un d'autre ou donner votre avis lors des "consultations avant décision". Mais vous ne pouvez pas prendre des décisions via les 2 premiers points.